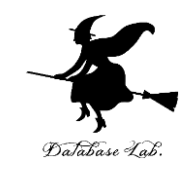

1

# pd-6. Web アプリケーション

### (Python による ICT システム)

### URL: https://www.kkaneko.jp/de/pd/index.html

金子邦彦

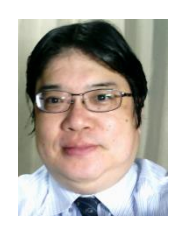

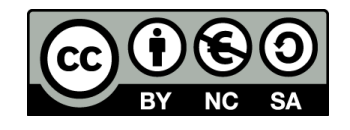

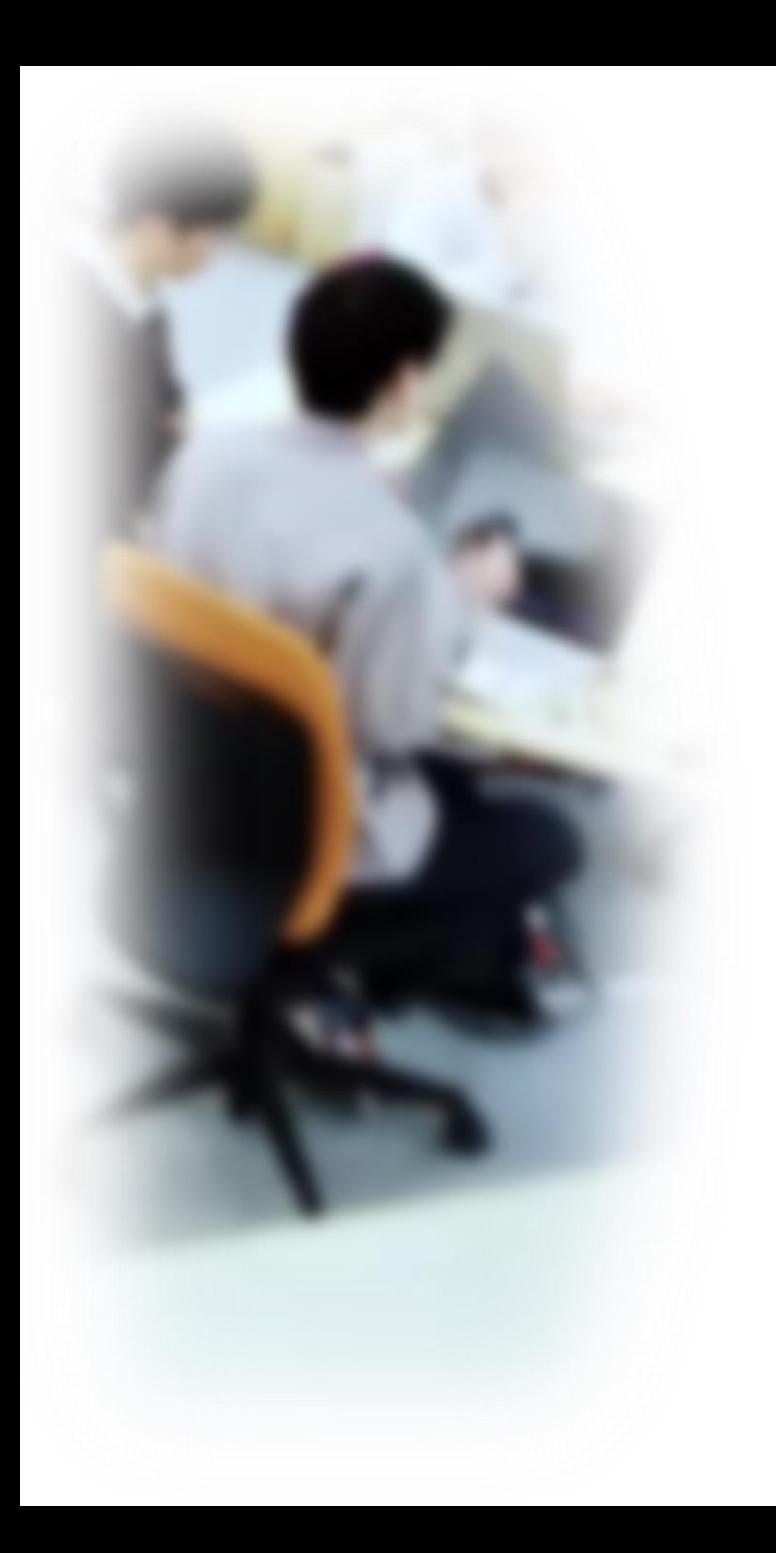

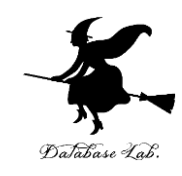

## アウトライン

- 1. Webサービス
- 2. ルーティング, Flask
- 3. Dash

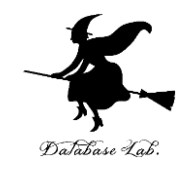

## Web サービス

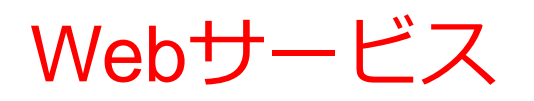

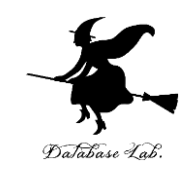

### • **情報へのアクセス**

ニュース, 天気予報, WikiPedia, 地図

• **コミュニケーション**

ソーシャルネットワーク

- **視聴サービス**
- 映画,音楽など.ゲーム配信を受けることも.
- **オンラインサービス**

ショッピング, 銀行

• **学習**

授業配信,プログラミング学習サイト,プログラミング 開発 (Repl.it, Google Colaboratory など)

Webサービスの特質

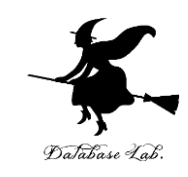

- **インターネットサービスの一種**
- **HTTP プロトコル**
- Webブ**ラウザ**を通じて, 人間にサービスを提供す るだけでなく,**コンピュータ間のコミュニケー** ションにも使われることも多い

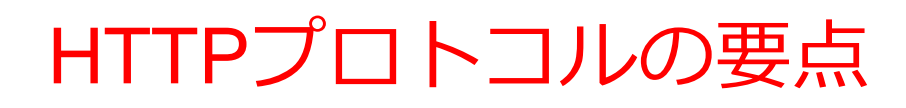

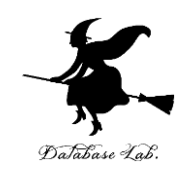

- **クライアント/サーバモデル**
- 複数のメソッド:GET, POST, PUT, DELETE
- 各リクエストは独立

以前のリクエストに依存しない.**単独のリクエスト の中で,リクエストの処理に必要なすべての情報が 含まれている**こと

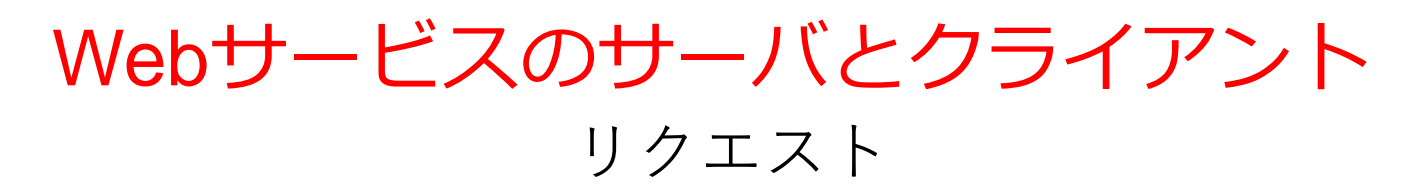

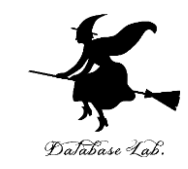

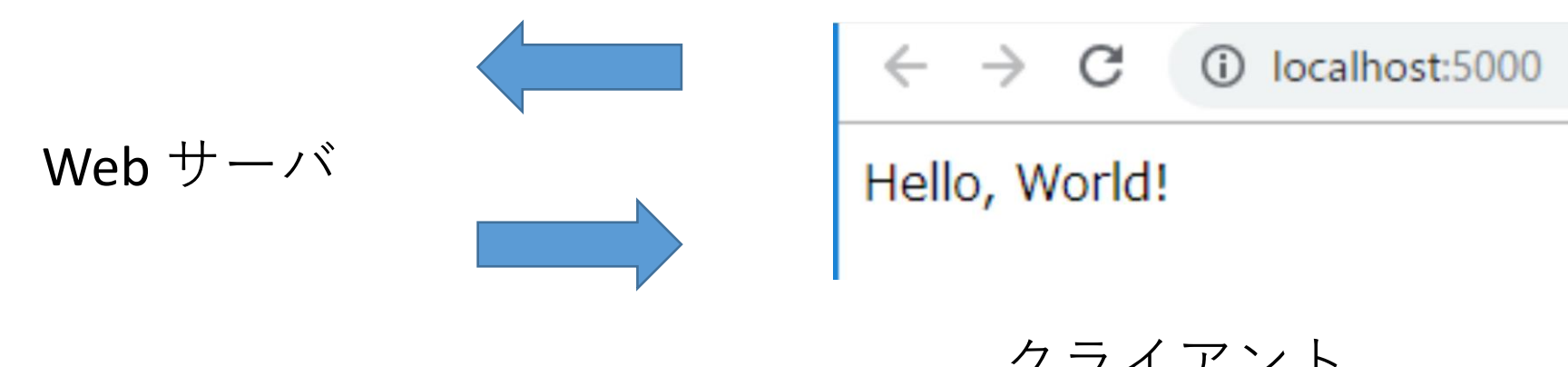

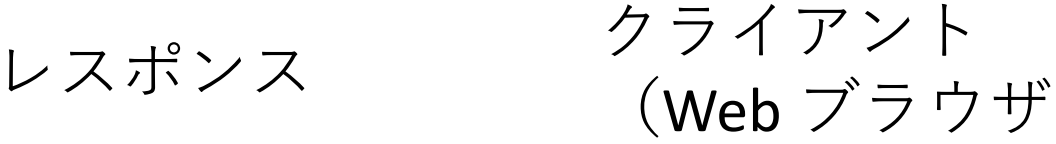

- **Webサーバ**と**クライアント**との間でデータのやり 取りが行われる
- •リクエスト:クライアントは, Webブラウザを介 して,データやサービスを Web サーバに要求
- レスポンス:Webサーバがリクエストを受けて, クライアントに返答 <sup>7</sup>

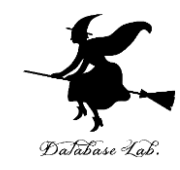

## ルーティング,Flask

Webサーバのルーティング

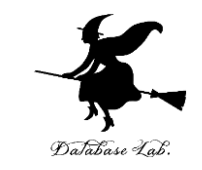

• **ルーティング**は,**リクエストURL**を振り分ける仕 組み

http://www.example.jp/ → **ようこそメッセージ**を表示 http://www.example.jp/about →**紹介メッセージ**を表示 http://www.example.jp/products →**製品メッセージ**を表示 http://www.example.jp/products/<product  $id > \rightarrow$ <product\_id>は製品IDであるとする.**個別製品メッセージ**を 表示

Flask

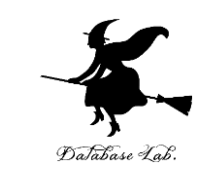

- Flask は, Pythonのための Web アプリケーション フレームワーク。
- **Web アプリケーションの設計と構築を簡単に行う** ための機能を提供
	- **Webサーバ**
	- **ルーティング**
	- テンプレートエンジン
	- エラーハンドリング
	- デバッグ

Flask におけるルーティング

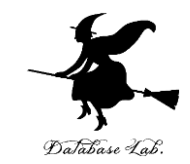

- **リクエストURL**を,特定の**Python関数**(ビューと 呼ぶ)に**関連付け**
- **@app.route()デコレータ**を使用して**リクエスト URL**と**関数**を**関連付ける**
- ルートURL('/')を関数home()に関連付けする Python プログラム
- **from flask import Flask**
- **app = Flask(\_\_name\_\_)**
- **@app.route('/')**
- **def home():**
	- return "This is the homepage."

Flask における動的ルーティング

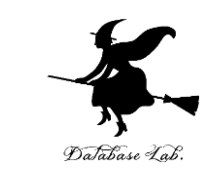

**動的ルーティング**では,**リクエストURLの一部**を**変 数**として扱う。その**変数**を**ビュー関数の引数**として 利用

ユーザー名をパラメータとして取る

- **from flask import Flask app = Flask(\_\_name\_\_) @app.route('/user/<username>') def user(username):** <username> はリクエストURL の一部
	- **return 'User %s' % username**

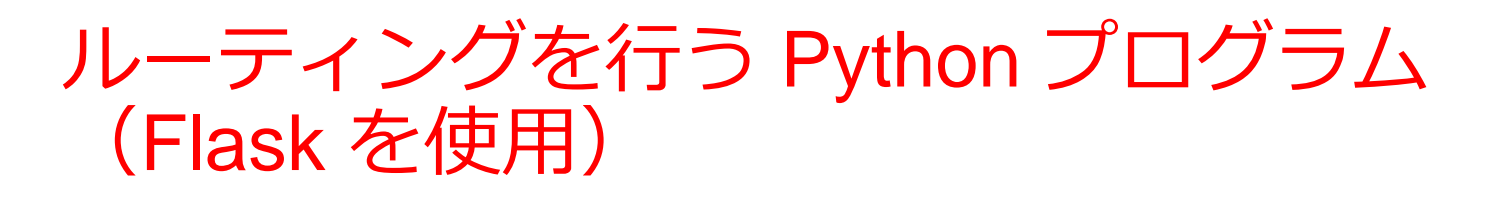

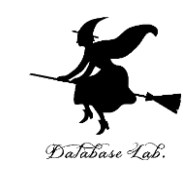

```
from flask import Flask
app = Flash(\_name)
```

```
@app.route('/')
def home():
  return "This is the homepage."
```

```
@app.route('/about')
def about():
  return "This is the about page."
```

```
@app.route('/products')
def products():
  return "This is the products page."
```

```
@app.route('/products/<product_id>')
def product_detail(product_id):
  return "This is the page for product with id: " + product_id
```
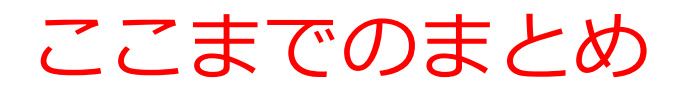

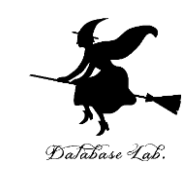

• **Webサービス**は**多様なサービス**を提供:

情報へのアクセス, コミュニケーション, 視聴サービス, オンラインサービス,学習

- **HTTPプロトコル**は,**Webブラウザ**だけでなく,人間 だけでなく、**コンピュータ間のコミュニケーション**に も使用
- **Webサービス**での**クライアント/サーバモデル**は,リ クエストの送信とレスポンスの受け取り
- **Flask**は,PythonのWebアプリケーションフレーム ワーク:

**ルーティング機能**を持つ.**特定のURLをPython関数に 関連付け**る.動的なURL(**URLの一部を変数として扱 う**)も可

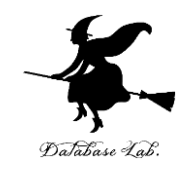

## Dash

### Dash の概要

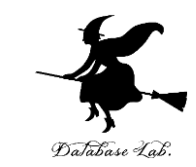

- **Dash** は,PythonのWebアプリケーションフレーム ワーク
- **データ可視化**,**ユーザーインターフェース**の作成 に特化
- Plotly社により開発
- 描画エンジンは, Plotly.js (JavaScript) を基にしてい る
- ユーザインタフェースは React.js (JavaScript) を基に している
- HTML, JavaScript, CSS を**使わなくても**アプリケー ションを作成可能

### Dash の主な機能

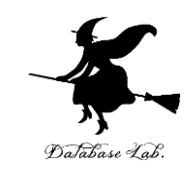

### • **データ可視化**:

• データ分析結果のリアルタイム可視化、共有に適する

### • **ユーザーインターフェース**:

- スライダーやドロップダウンなどのウィジェット
- ユーザの入力に応じて表示が動的に更新可能
- **Webサーバの機能を含む**
- **複数のユーザ**が同時にアクセス可能:
	- サーバーサイドでのセッション管理
- **利用コスト**:
	- オープンソース版は無料で利用可能
	- 企業向けの有料版も提供されている

### 棒グラフのプログラム(Dash を使用)

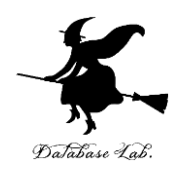

```
import dash
import dash_core_components as dcc
import dash_html_components as html
app = dash.Dash(\underline{\hspace{2cm}}name \underline{\hspace{2cm}})app.layout = <math>html.Div</math>(children=[html.H1(children='Hello Dash'),
  html.Div(children='''
     Dash: A web application framework for Python.
   '''),
  dcc.Graph(
     id='example-graph',
     figure={
        'data': [
           {'x': [1, 2, 3], 'y': [4, 1, 2], 'type': 'bar', 'name': 'SF'},
           {'x': [1, 2, 3], 'y': [2, 4, 5], 'type': 'bar', 'name': 'Montreal'},
        ],
        'layout': {
           'title': 'Dash Data Visualization'
         }
      }
   )
])
if _name == '_ main ':
  app.run_server(debug=True)
```
Dash のメリット

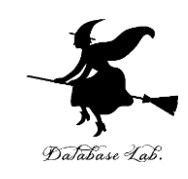

- **Python** による開発ができる
- **インタラクティブ**なグラフを作ることができる
- スライダーやドロップダウンなどの**ユーザインタ フェース**を作成できる
- できたアプリケーションは,**Webアプリケーショ ン**であり,簡単に**公開できる**

まとめ

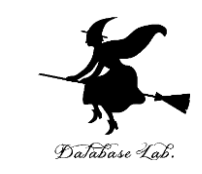

- **Dash** は PythonのWebアプリケーションフレーム ワーク
- **データ可視化**と**ユーザーインターフェース**の作成 に特化
- **リアルタイム可視化**や,**表示の動的な更新**が可能
- **複数のユーザ**が同時にアクセス可能
- オープンソースで無料で利用可能
- JavaScriptやCSSの知識が**不要**で**簡単に Web アプリ ケーションを作成**できる

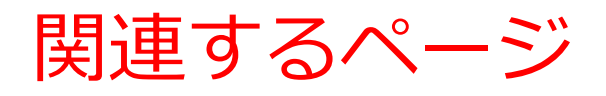

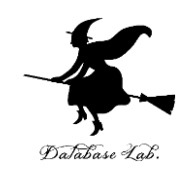

#### • **Python のインストール**

次のページで, 「Python 3.10 のインストール, pip と setuptools の更新(Windows 上)」を行う

https://www.kkaneko.jp/tools/win/python.html

• **Flask のインストール**

https://www.kkaneko.jp/pro/webui/flask.html

• **Dash のインストールと基本**

https://www.kkaneko.jp/pro/webui/dash.html

• **Webアプリケーション,表や散布図の Web での表示,Dash を 使用.**

https://www.kkaneko.jp/pro/webui/dashtable.html